# Interproc analyzer for recursive programs with numerical variables

### Bertrand Jeannet

# Contents

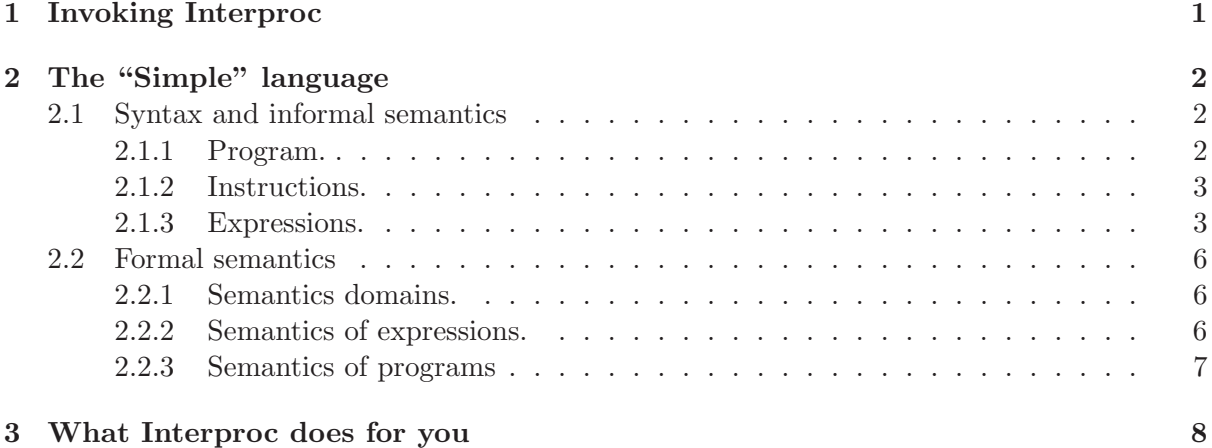

## 1 Invoking Interproc

The executable (interproc or interproc.opt is invoked as follows:

interproc <options> <inputfile>

The input file should be a valid "Simple" program. The options are:

-debug  $\langle$  int> debug level, from 0 (lowest) to 4 (highest). Default is 0.

-domain {box|octagon|polka|polkastrict|polkaeq|ppl|pplstrict|pplgrid|polkagrid} abstract domain to use (default: polka). All domains supported by the Apron library can be specified:

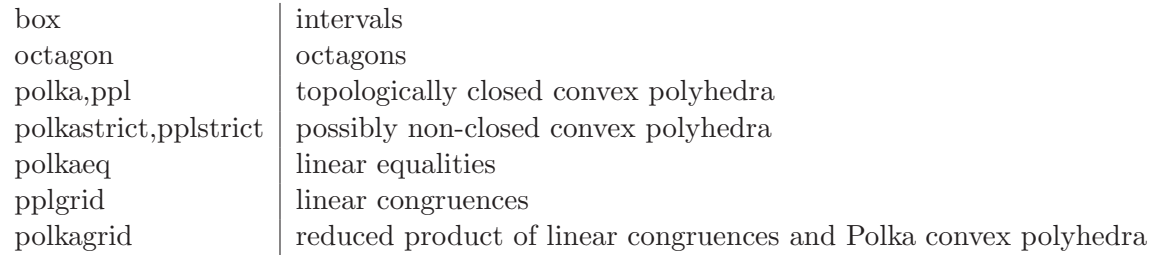

-depth  $\langle$ int> depth of recursive iterations (default 2, may only be more). See Fixpoint library documentation.

-guided <bool> if true, guided analysis of Gopand and Reps (default: false). See Analyzer

-widening <br/>bool><int><int><int> specifies usage of widening first heuristics, delay and frequency of widening, and nb. of descending steps (default: false 1 1 2). See Fixpoint

 $-\text{analysis } \langle (f'|') \rangle$  +> sequence of forward and backward analyses to perform (default "f")

# 2 The "Simple" language

Prorgram Sample:

```
/* Procedure definition */
proc MC(n:int) returns (r:int)
var t1:int, t2:int;
begin
 if (n>100) then
    r = n-10;
 else
    t1 = n+11;
    t2 = MC(t1);r = MC(t2);endif;
end
/* Main procedure */
var a:int, b:int;
begin
 b = MC(a);end
```
### 2.1 Syntax and informal semantics

#### 2.1.1 Program.

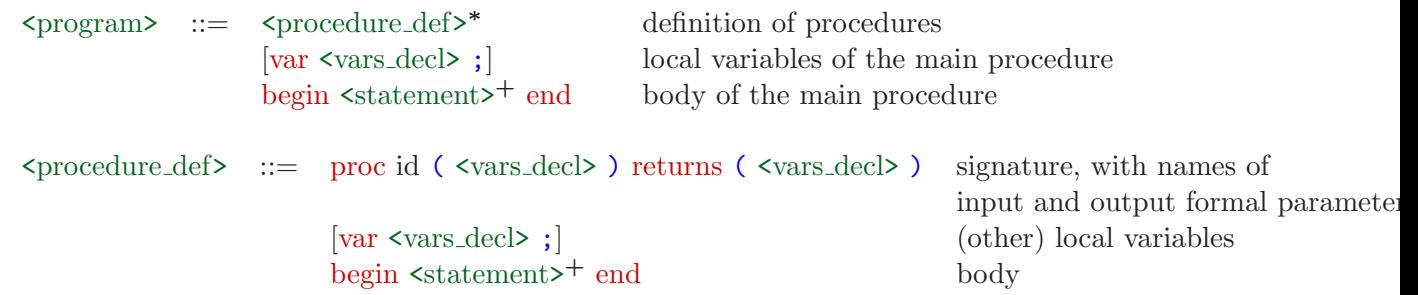

A procedure definition first declares a list of formal input parameters, then a list of formal output parameters (which are local variables that defines the tuple of returned values), then a list of local variables, and then a body. A procedure ends with its last statement.

 $\langle \text{vars\_dec} \rangle$  ::=  $\epsilon$  | id :  $\langle \text{type} \rangle$  (, id :  $\langle \text{type} \rangle$ )\*  $\langle \text{type} \rangle$  ::= int | real

Variables are either of integer type, or of real type. Real variables can behave as floatingpoint variables by modifying the exact semantics of arithmetic operations (see below).

```
\text{5} \text{5} \text{5} \text{5} \text{5} \text{5} \text{5} \text{5} \text{5} \text{5} \text{5} \text{5} \text{5} \text{5} \text{5} \text{5} \text{5} \text{5} \text{5} \text{5} \text{5} \text{5} \text{5} \text{5} \text{5} \text{5} \text{5} \text{5| halt ;
                                       | fail ;
                                       | assume <br/>bexpr> ;
                                       | id = random;| id = \langle n \exp \rangle;
                                       | id = id ( \langle var\_list \rangle ) ;
                                       | (\sqrt{\ar\thinspace1} \cdot \sinh\thinspace) = id (\sqrt{\ar\thinspace1} \cdot \sinh\thinspace) ;| if <br/> \langle statement> \langle \rangle<br/>\langle ends \langle \rangle \langle<br/>\langle endif \langle| while <br/> \langle \text{bexpr} \rangle do \langle \text{statement} \rangle^{\text{+}} done ;
      \langle \text{var} \rfloor = \epsilon | id (, id)<sup>*</sup>
```
The skip operation does nothing. The halt operation halts the program execution. The fail has exactly the same operational semantics, but, in addition, indicates a final control point for backward analysis (see below).

The assume expr instruction is equivalent to if expr then skip; else halt; . It may be used to abstract non-deterministic assignements. For instance, the non-deterministic assignement of a value between 0 and 2 to a variable x can be written as

#### $x = random;$ assume  $x>=0$  and  $x<=2$ ;

A call to a procedure with a single return value can be written either as  $x = P(\ldots)$  or  $(x)=P(\ldots)$ . A call to a procedure with multiple return values is written as  $(x,y) = P(a,b)$ . Input parameters are passed by value. Formal input parameters in a procedure are assumed immutable.

Conditional and iteration constructions have the usual semantics.

#### 2.1.3 Expressions.

Boolean expressions.

```
\langle \text{bexpr} \rangle ::= true | false | brandom
                             | <constraint>
                             | not <br/> <br/> \leq | <br/> \leq | \leq | \leq<br/>\leq | \leq | \leq<br/>\leq | \leq | \leq | \leq |<br/> \leq | \leq | \leq |<br/> \leq | \leq | \leq |<br/> \leq | \leq | \leq |<br/> \leq | \leq 
                             | ( \langle bexpr> )
\langleconstraint> ::= \langlenexpr> (== | > = | > | < | <)\langlenexpr>
```
Atoms of Boolean expressions are Boolean constants, the unknown value denoted by brandom, and constraints over numerical variables.

#### Numerical expressions.

 $<sub>energy</sub> := <sub>coeff</sub> > | random$ </sub> | id | <unop> <nexpr> | <nexpr> <binop> <nexpr>  $|\quad$  (  $\langle$  nexpr> )  $\langle \text{binop} \rangle$  ::=  $(+|-|*|/|_0^{\prime\prime})[$   $[(1|f|d|1|q)]$ ,  $(n|0|+00|-00|?)]$  $\langle \text{unop} \rangle$  ::= |  $(cast|sqrt)[(i|f|d|l|q)]$ ,  $(n|0|+oo|-oo|?)]$ ]  $\text{<} \text{coeff}$  ::=  $\text{<} \text{float}$  |  $\text{<} \text{rational}$  $\theta$  ::=  $C/OCam$  floating-point number syntax <rational> ::= <integer> | <integer>/<integer>

The syntax of numerical expressions is the same as the one used in the APRON interactive toplevel (in OCaml language).

The priorities between (Boolean and arithmetic) operators is  $\{*,/ \} > \{*, - \} > \{*, \leq, \leq\}$  $=, > =, > \}$  > { not } > { and } > { or }

By default, numerical expressions are evaluated using exact arithmetic on real numbers (even if some involved variables are integer), and when assigned to a variable, filtered by the variable domain (when it is integers). For instance, the assignement

$$
x = 3/4;
$$

is equivalent to the halt instruction if x is declared as integer, because the rational  $3/4$  is not an integer value. The problem here is that the instruction is not well-typed (even if this is not checked). If one want to emulate the semantics of the integer division operation, with rounding to zero, one should write

 $x = 3 / i, 0 4;$ 

Indeed, most arithmetic operators have optional qualifiers that allows to modify their semantics. The first qualifier indicates a numerical type, the second one the rounding mode.

• By default, operations have an exact arithmetic semantics in the real numbers (even if involved variables are of integer).

The type qualifiers modify this default semantics. Their meaning is as follows:

- i integer semantics
- f IEEE754 32 bits floating-point semantics
- d IEEE754 64 bits floating-point semantics
- l IEEE754 80 bits extended floating-point semantics
- q IEEE754 128 bits floating-point semantics
- By default, the rounding mode is "any" (this applies only in non-real semantics), which allows to emulate all the following rounding modes:
	- n nearest
	- 0 towards zero
	- +oo towards infinity
	- -oo towards minus infinity
	- ? emulates any rounding mode

#### Examples of numerical expressions.

We illustrate the syntax and (approximated) semantics of numerival expressions with the following program, annotated by Interproc using the command

```
interproc.opt -domain polka -colorize false examples/numerical.spl
```

```
proc integer () returns () var a : int, b : int, c : int;
begin
  /* (L5 C5) top */
 a = 5; /* (L6 C8) [|a-5=0|] */
 b = 2; /* (L7 C8) [|b-2=0; a-5=0|] */
  if brandom then
     /* (L8 C17) [|b-2=0; a-5=0|] */
     c = a / b; /* (L9 C14) bottom */
  else
    /* (L10 C6) [|b-2=0; a-5=0|] */
    c = a /\_i? b; /* (L11 C16) [|b-2=0; a-5=0; -c+3>=0; c-2>=0|] */
    c = a /\_1, 0 b; /* (L12 C18) [|c-2=0; b-2=0; a-5=0|] */
    c = a /_{1},-oo b; /* (L13 C20) [|c-2=0; b-2=0; a-5=0|] */
    c = a \binom{-1}{1}, +00 b; \binom{*}{1} (L14 C20) [|c-3=0; b-2=0; a-5=0|] */
    c = a \binom{1}{1}, n b; \binom{*}{15} (L15 C18) [|b-2=0; a-5=0; -c+3>=0; c-2>=0|] */
   c = a \frac{0}{0} i,? b; /* (L16 C16) [|c-1=0; b-2=0; a-5=0|] */
  endif; /* (L17 C8) [|c-1=0; b-2=0; a-5=0|] */
end
proc exact () returns (z : real) var x : real, y : real;
begin
 /* (L22 C5) top */
 x = 5; /* (L23 C8) [|x-5=0|] */
 y = 2; /* (L24 C8) [|y-2=0; x-5=0|] */
 z = x / y; /* (L25 C10) [|2z-5=0; y-2=0; x-5=0|] */
  y = 0.1; /* (L26 C10)
      [|2z-5=0; 36028797018963968y-3602879701896397=0; x-5=0|] */
  z = x + y; /* (L27 C10)
[|36028797018963968z-183746864796716237=0;
 36028797018963968y-3602879701896397=0; x-5=0|] */
 z = z - y; /* (L28 C10)
[|z-5=0; 36028797018963968y-3602879701896397=0; x-5=0|] */
end
proc floating () returns (z : real) var x : real, y : real;
begin
  /* (L33 C5) top */
 x = 5; /* (L34 C8) [|x-5=0|] */
 y = 2; /* (L35 C8) [|y-2=0; x-5=0|] */
  z = x / _{f},? y; /* (L36 C13)
    [|y-2=0; x-5=0;-713623846352979940529142984724747568191373312z
      +1784059828558929176909397126420998565333565441>=0;
      713623846352979940529142984724747568191373312z
      -1784059403205970525736317797202739275623301119>=0|] */
  y = 0.1; /* (L37 C10)
      [|36028797018963968y-3602879701896397=0; x-5=0;
-713623846352979940529142984724747568191373312z
+1784059828558929176909397126420998565333565441>=0;
713623846352979940529142984724747568191373312z
-1784059403205970525736317797202739275623301119>=0|] */
 z = x +_1, ? y; /* (L38 C14)
    [|36028797018963968y-3602879701896397=0; x-5=0;
      -713623846352979940529142984724747568191373312z
```

```
+3639482050260215524856578735848702239922192385>=0;
      713623846352979940529142984724747568191373312z
      -3639481182540179876463495959770156714984210431>=0|] */
 z = z - f,? y; /* (L39 C14)
    [|36028797018963968y-3602879701896397=0; x-5=0;
      -5986310706507378352962293074805895248510699696029696z
      +29931560882862943060522688904967984086376852368654337>=0;
      5986310706507378352962293074805895248510699696029696z
      -29931546182211708189135890236173744477275669529624577>=0|] */
end
var z : real
begin
 /* (L43 C5) top */
 () = integer(); /* (L44 C17) top */
 z = \text{exact} (); /* (L45 C14) [z-5=0] */
 z = floating(); /* (L46 C17)
     [|-5986310706507378352962293074805895248510699696029696z
       +29931560882862943060522688904967984086376852368654337>=0;
       5986310706507378352962293074805895248510699696029696z
       -29931546182211708189135890236173744477275669529624577>=0|] */
end
```
#### 2.2 Formal semantics

We give here the standard operational semantics of the "Simple" language.

#### 2.2.1 Semantics domains.

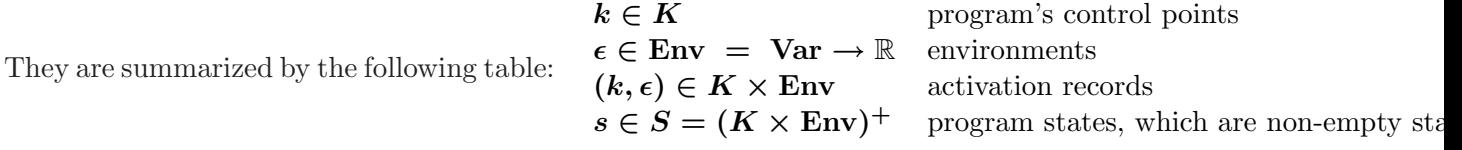

An environment is defined by a function assigning a value to a set of variables **Var** visible in the current scope.

A program state is a non-empty stack of activation records. A stack is viewed as a word where the last letter corresponds to the top of the stack.

#### 2.2.2 Semantics of expressions.

The semantics of a numerical expression nexpr is a function

$$
[\![\mathrm{nexpr}]\!]^n:\mathrm{Env}\to \wp(\mathbb{R})
$$

We refer to [1] for the precise definition of this semantic function.

The semantics of a Boolean expression bexpr is a function

$$
[\![\mathtt{bexpr}]\!]^b:\mathrm{Env}\to \wp(\mathbb{B})
$$

which is defined inductively as follows:

$$
\begin{array}{rcl}\n[\text{true}]^{b} & = & \lambda \epsilon \cdot \{true\} \\
[\text{false}]^{b} & = & \lambda \epsilon \cdot \{false\} \\
[\text{branchom}]^{b} & = & \lambda \epsilon \cdot \{true, false\} \\
[\text{not } e]^{b} & = & \lambda \epsilon \cdot \{-b \mid b \in [e]^{b}(\epsilon)\} \\
[e_1 \text{ and } e_2]^{b} & = & \lambda \epsilon \cdot \{b_1 \wedge b_2 \mid b_1 \in [e_1]^{b}(\epsilon) \wedge b_2 \in [e_2]^{b}(\epsilon)\} \\
[e_1 \text{ or } e_2]^{b} & = & \lambda \epsilon \cdot \{b_1 \vee b_2 \mid b_1 \in [e_1]^{b}(\epsilon) \wedge b_2 \in [e_2]^{b}(\epsilon)\} \\
[e_1 \text{ or } e_2]^{b} & = & \left[(e_1 - e_2) \text{ op } 0\right]^{b} \\
[e = 0]^{b} & = & \lambda \epsilon \cdot (0 \in [e]^{n}(\epsilon)) \\
[e \geq 0]^{b} & = & \lambda \epsilon \cdot ([e]^{n}(\epsilon) \cap [0, \infty[\neq 0]) \\
[e \leq 0]^{b} & = & \lambda \epsilon \cdot ([e]^{n}(\epsilon) \cap ] - \infty, 0] \neq \emptyset) \\
[e > 0]^{b} & = & \lambda \epsilon \cdot ([e]^{n}(\epsilon) \cap ]0, \infty] \neq \emptyset) \\
[e < 0]^{b} & = & \lambda \epsilon \cdot ([e]^{n}(\epsilon) \cap ]0, \infty] \neq \emptyset)\n\end{array}
$$

The semantics of a Boolean expression can be extended as a predicate on environments as follows:

$$
[\![\texttt{bexpr}]\!]^b : \texttt{Env} \rightarrow \mathbb{B} \n\epsilon \mapsto (true \in [\![\texttt{bexpr}]\!]^b)
$$

#### 2.2.3 Semantics of programs

We define the semantics of a program as a discrete dynamical system  $(S, S_0, \rightarrow)$  where S is the state-space of the program (see above),  $S_0$  is the set of initial states, and  $\rightarrow$  is the transition relation between states.

If  $k_0$  denotes the starting point of the main procedure, then  $S_0$  is defined as

$$
S_0 = \{k_0\} \times \text{Env}
$$

This reflects the hypothesis that variables are uninitialized (read: they may contain arbitrary values) at start.

The transition relation is defined as follows:

| (k) skip $(k')$                                                                             | (k) assume $bexpr(k')$ $true \in [bexpr]^b(\epsilon)$                |
|---------------------------------------------------------------------------------------------|----------------------------------------------------------------------|
| $\omega \cdot (k, \epsilon) \rightarrow \omega \cdot (k', \epsilon)$                        | $\omega \cdot (k, \epsilon) \rightarrow \omega \cdot (k', \epsilon)$ |
| (k) x=random $(k')$ $\forall y \in \text{Var} \setminus \{x\} : \epsilon'(y) = \epsilon(y)$ |                                                                      |
| (k) x=newpr $(k')$ $v \in [nexpr]^n(\epsilon)$                                              |                                                                      |
| (k) x=newpr $(k')$ $v \in [nexpr]^n(\epsilon)$                                              |                                                                      |
| (k) if bexpr then $(k_1) \dots (k'_1)$ else $(k_2) \dots (k'_2)$ ; $(k')$                   |                                                                      |
| (k) if bexpr then $(k_1) \dots (k'_1)$ else $(k_2) \dots (k'_2)$ ; $(k')$                   |                                                                      |
| (k, $\epsilon) \rightarrow (k_1, \epsilon)$ if $true \in [bexpr]^b(\epsilon)$               |                                                                      |
| (k, $\epsilon) \rightarrow (k_2, \epsilon)$ if $false \in [bexpr]^b(\epsilon)$              |                                                                      |
| (k'_1, $\epsilon) \rightarrow (k', \epsilon)$                                               |                                                                      |
| (k'_2, $\epsilon) \rightarrow (k', \epsilon)$                                               |                                                                      |
| (k) while bexpr do $(k_1) \dots (k'_1)$ done $(k_2)$                                        |                                                                      |
| (k, $\epsilon) \rightarrow (k_1, \epsilon)$ if $true \in [bexpr]^b(\epsilon)$               |                                                                      |
| (k, $\epsilon) \rightarrow (k_1, \epsilon)$ if $false \in [bexpr]^b(\epsilon)$              |                                                                      |
| (k, $\epsilon) \rightarrow (k_1, \epsilon)$ if $false \in [bexpr]^b(\epsilon)$              |                                                                      |
| (k, $\epsilon) \rightarrow (k_1, \epsilon)$ if $false \in [bexpr]^b(\epsilon)$              |                                                                      |

$$
(k) (y0, ..., yN) = f(x0, ...xM) (k')
$$
  
\n
$$
\epsilon_{start}(p\vec{i}n) = \epsilon(\vec{x})
$$
  
\n
$$
\epsilon' = \epsilon[\vec{y} \mapsto \epsilon_{exit}(p\vec{o}nt)]
$$
  
\n
$$
\omega \cdot (k, \epsilon) \rightarrow \omega \cdot (k', \epsilon) \cdot (k_{start}^f, \epsilon_{start})
$$
  
\n
$$
\omega \cdot (k', \epsilon) \cdot (k_{exit}^f, \epsilon_{exit}) \rightarrow \omega \cdot (k', \epsilon')
$$

### 3 What Interproc does for you

Interproc takes as input a "Simple" program, annotates it with control points, perform forward and/or backward analysis, and print the annotated programs with invariants associated with each control point, like this:

```
Annotated program after forward analysis:
var x : int, y : int, z : int
begin
 /* (L5 C5) top */
 assume z > = 10 and z \le 20; /* (L6 C25) [|-z+20>=0; z-10>=0|] */
 x = 0; /* (L7 C8) [|x=0; -z+20>=0; z-10>=0] */
 y = 0; /* (L7 C13) [-3x+y=0; -x+z+1>=0; -z+20>=0; z-10>=0; x>=0] */
 while x <= z do
    /* (L8 C17) [|-3x+y=0; -x+z>=0; -z+20>=0; z-10>=0; x>=0|] */
   x = x + 1; /* (L9 C12)
  [-3x+y+3=0; -x+z+1>=0; -z+20>=0; z-10>=0; x-1>=0] */
   y = y + 3; /* (L10 C12) [-3x+y=0; -x+z+1>=0; -z+20>=0; z-10>=0; x-1>=0] */
 done; /* (L11 C7) [|-3x+y=0; -x+z+1=0; -x+21>=0; x-11>=0|] */
 if y \ge 42 then
   /* (L12 C15) [|-3x+y=0; -x+z+1=0; -x+21>=0; x-14>=0|] */
   fail; /* (L13 C9) bottom */
  endif; /* (L14 C8) [|-3x+y=0; -x+z+1=0; -3x+41>=0; x-11>=0|] */
end
```
#### Invariants

An *invariant*  $\bm{I}$  is a set of environments:

 $I \in \wp(\text{Env})$ 

The result of the analyses performed by Interproc is the projection  $p(X)$  of sets of stacks on their top elements. The result of this projection is a function that maps control point to invariants:

> $p : \wp((K \times \text{Env})^+) \longrightarrow (K \rightarrow \wp(\text{Env})$  $X \qquad \quad \longmapsto \;\; \lambda k \; . \; \{\epsilon \mid \omega \cdot (k, \epsilon) \in X\}$

Intuitively, the invariant on numerical variables associated with each program point, as returned by Interproc, indicates the possible values for these variables at each program point, for any stack tail.

#### Single forward/reachability analysis

A forward analysis compute the set of reachable states of the program, which is defined as:

$$
Reach = \{ s \in S \mid s_0 \in S_0 \land s_0 \rightarrow^* s \}
$$

Interproc returns an overapproximation of  $p(Reach)$ .

#### Single backward/coreachability analysis

A backward analysis computes the set of states from which one can reach a fail instruction. The set of states coreachable from a fail instruction is defined as:

$$
Coreach = \{ s \in S \mid s \rightarrow^* s_f \land s_f \in F \}
$$

with the set of final states

$$
F = \{ \omega \cdot (k, \epsilon) \mid k \in K_{\text{fail}} \wedge \epsilon \in \text{Env} \}
$$

where  $K_{\text{fail}}$  is the set of control points just preceding fail instructions. Interproc returns an overapproximation of  $p(Coreach)$ .

#### Combined forward/backward analyses

Interproc allows to combine forward and backward analysis any number of time.

If  $X$  denotes the invariant computed by Interproc at the previous step, at the current step:

• a forward analysis will consider the set of initial states

$$
S_0\cap p^{-1}(X)
$$

• a backward analysis will consider the set of final states

$$
F\cap p^{-1}(X)
$$

For instance, after executing the command

interproc -analysis fb essai.spl

on the previous program, we get

```
Annotated program after forward analysis
var x : int, y : int, z : int
begin
 /* (L5 C5) top */
 assume z \ge 10 and z \le 20; /* (L6 C25) [|-z+20>=0; z-10>=0]] */
 x = 0; /* (L7 C8) [|x=0; -z+20>=0; z-10>=0|] */
 y = 0; /* (L7 C13) [|-3x+y=0; -x+z+1>=0; -z+20>=0; z-10>=0; x>=0] */
 while x \leq z do
   /* (L8 C17) [|-3x+y=0; -x+z>=0; -z+20>=0; z-10>=0; x>=0|] */
   x = x + 1; /* (L9 C12)
  [-3x+y+3=0; -x+z+1>=0; -z+20>=0; z-10>=0; x-1>=0] */
   y = y + 3; /* (L10 C12) [|-3x+y=0; -x+z+1>=0; -z+20>=0; z-10>=0; x-1>=0|] */
 done; /* (L11 C7) [|-3x+y=0; -x+z+1=0; -x+21>=0; x-11>=0|] */
 if y \ge 42 then
   /* (L12 C15) [|-3x+y=0; -x+z+1=0; -x+21>=0; x-14>=0|] */
   fail; /* (L13 C9) bottom */
 endif; /* (L14 C8) [|-3x+y=0; -x+z+1=0; -3x+41>=0; x-11>=0|] */
end
Annotated program after backward analysis
var x : int, y : int, z : int
begin
 /* (L5 C5) [|-z+20>=0; z-13>=0|] */
 assume z \ge 10 and z \le 20; /* (L6 C25) [|-z+20>=0; z-13>=0]] */
 x = 0; /* (L7 C8) [|x=0; -z+20>=0; z-13>=0|] */
```

```
y = 0; /* (L7 C13) [|-3x+y=0; -x+z+1>=0; -z+20>=0; z-13>=0; x>=0|] */
  while x \leq z do
    /* (L8 C17) [|-3x+y=0; -x+z>=0; -z+20>=0; z-13>=0; x>=0|] */
    x = x + 1; /* (L9 C12)
  [-3x+y+3=0; -x+z+1>=0; -z+20>=0; z-13>=0; x-1>=0] */
   y = y + 3; /* (L10 C12) [|-3x+y=0; -x+z+1>=0; -z+20>=0; z-13>=0; x-1>=0|] */
  done; /* (L11 C7) [|-3x+y=0; -x+z+1=0; -x+21>=0; x-14>=0|] */
  if y \ge 42 then
    /* (L12 C15) [|-3x+y=0; -x+z+1=0; -x+21>=0; x-14>=0|] */
   fail; /* (L13 C9) bottom */
  endif; /* (L14 C8) bottom */
end
```
# References

[1] A. Miné. Domaines numériques abstraits faiblement relationnels (Weakly relational numerical abstract domains). PhD thesis, École Normale Supérieure de Paris,  $2004$ . PDF.